# WUW

### **Enterprise Computing Solutions - Education Services**

## **TRAINING OFFERING**

Du kan nå oss her

Postboks 6562 ETTERSTAD, 0606 Oslo, Norge

Email: kurs.ecs.no@arrow.com Phone: +47 22 02 81 00

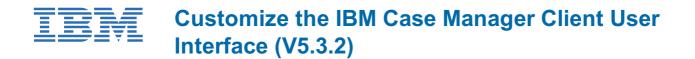

| CODE: | LENGTH: | PRICE: |
|-------|---------|--------|
|       |         |        |

F2940G 8 Hours (1 day) kr7,885.00

#### Description

In this course, you will customize IBM Case Manager Client without using much code. In an IBM Case Manager system, you will create pages with custom layout and implement new actions by configuring buttons and menu items. You will use the Calendar widget to track case events and a Script Adapter widget to transform the data. You will learn how to wire two widgets together to establish communication, customize views for case properties including business objects, specify viewers for documents, and implement External Data Services to create dependent choice lists.

#### Objectives

Create custom pages and use Free Form page layout Customize toolbars and menus to add actions Configure a Calendar widget Wire two Widgets together Use Script Adapter widget Customize properties views Specify viewers for file types Implement External Data Services

#### Audience

This course is for Solution Architects, Solution Designers, Developers, Solution Builders, System Administrators, and any users who are responsible for building and customizing Case Manager solutions.

#### Prerequisites

Knowledge of IBM Case Manager concepts and the ability to manage cases in the client, or IBM Case Manager Essentials (V5.3.2) (classroom)(F2900G), or IBM Case Manager Essentials (V5.3.2) (self-paced) (F2909G) The ability to build an IBM Case Manager solution, or Build an IBM Case Manager Solution (V5.3.2) (classroom)(F2910G), or Build an IBM Case Manager Solution (V5.3.2) (self-paced) (F2919G)

#### Programme

Create custom pages

- Create a custom Solution page

Customize toolbar and menu � � �

- Customize the toolbar to implement actions
- Add a custom action as a menu item

#### Add a Calendar widget � �

- Configure the Calendar widget and subscribe to external calendars
- Create and view quick tasks in the Calendar widget �
- Use the Calendar widget in the Free Form page layout I and I and

#### Wire widgets

- Describe widgets
- Define types of events available for widgets

Wire two widgets together

Use Script Adapter widgets

- Describe a Script Adapter widget �
- Use a Script Adapter widget to transform data
- Customize properties views

Specify viewers for file types � �

- Describe a Viewer Map � �
- Create a Viewer Map for PDF files

Implement External Data Services

- Describe External Data Services (EDS) �
- Create choice lists and dependent choice lists

#### **Session Dates**

Ved forespørsel. Vennligst kontakt oss

#### Tilleggsinformasjon

Denne treningen er også tilgjengelig som trening på stedet. Kontakt oss for å finne ut mer.